Datum stažení: 14.03.2013

# **METODIKA ZPRACOVÁNÍ ÚDAJŮ Z REGISTRAČNÍHO AKCELEROMETRU AMU1.01**

**(LETOUNY řady Z 40)**

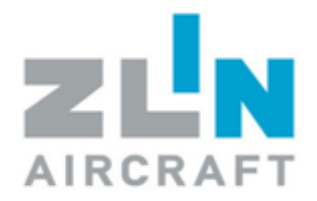

Číslo dokumentu: Z42.AMU1.091 Datum: 1.5.2010

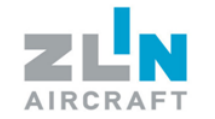

## <span id="page-1-0"></span>**OBSAH**

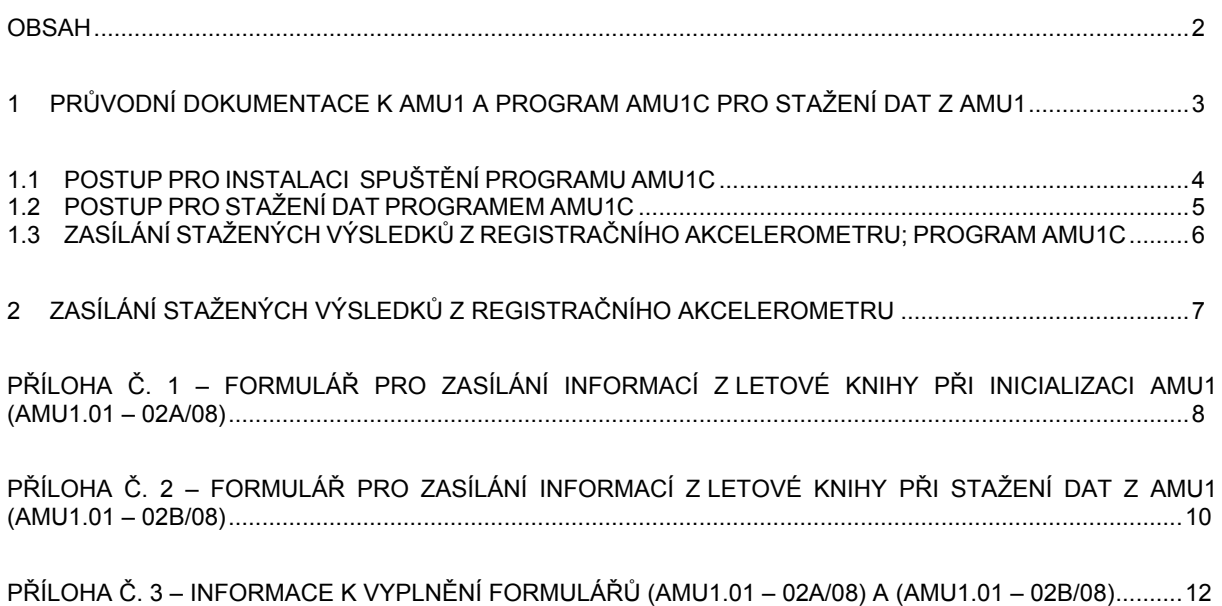

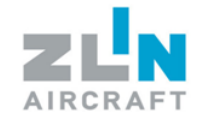

# <span id="page-2-0"></span>1 **PRŮVODNÍ DOKUMENTACE K AMU1 A PROGRAM AMU1C PRO STAŽENÍ**

## **DAT Z AMU1**

## **PRO NOVÝ LETOUN**

Průvodní dokumentace letounu bude obsahovat CD-ROM s licencovaným programem AMU1C včetně propojovacího kabelu a metodiku jak nakládat se změřenými daty z AMU1 (tento dokument). Výrobce seznámí provozovatele se způsobem stahování dat z AMU1.

## **PRO LETOUN JIŽ V PROVOZU**

Montáž registračního akcelerometru provede výrobce letounu nebo autorizovaný servis. Po montáži registračního akcelerometru servis dodá CD-ROM s licencovaným programem AMU1C včetně propojovacího kabelu a metodiku jak nakládat se změřenými daty z AMU1 (tento dokument). Servis seznámí provozovatele se způsobem stahování dat z AMU1. O zabudování registračního akcelerometru AMU1 bude proveden servisem zápis do letadlové knihy letounu.

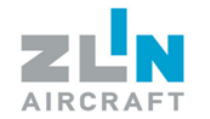

# <span id="page-3-0"></span>**1.1 POSTUP PRO INSTALACI SPUŠTĚNÍ PROGRAMU AMU1C**

## **1.1.1 Materiál**

1) Program AMU1C-USB (Objednací číslo 465100100002) 2) Propojovací kabel AMU1-USB (Objednací číslo 465100100001)

## **1.1.2 Postup instalace AMU1C**

- 1) Vložte CD-ROM s programem AMU1C do CD-ROM mechaniky PC (notebook).
- 2) Z CD-ROM spusťte install.bat, který nainstaluje program AMU1C .
- 3) Případná odinstalace programu AMU1C se provede smazáním složky s programem AMU1C.

## **1.1.3 Nastavení**

- 1) Ustavte letoun na zemi v krytém prostoru a zajistěte proti samovolnému pohybu. Letoun musí stát na podvozku (nesmí být na zvedácích).
- 2) Propojte dodaným kabelem AMU1 s PC (notebook). Kontrolní LED dioda musí signalizovat správnou funkci AMU1.
- 3) Spusťte program AMU1C.exe (jazyk pro komunikaci se automaticky nastaví dle použitého operačního systému).

## **UPOZORNĚNÍ**

Program AMU1C.exe je implementován pod operační systémy Windows.

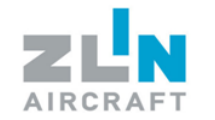

# <span id="page-4-0"></span>**1.2 POSTUP PRO STAŽENÍ DAT PROGRAMEM AMU1C**

Zápis (stažení) dat provádí odpovědný zaškolený pracovník provozovatele, jehož zaškolení provede servis výrobce při předání letounu, nebo autorizovaný servis po inicializaci dodatečně namontovaného AMU1.

- 1) Ustavte letoun na zemi v krytém prostoru a zajistěte proti samovolnému pohybu. Letoun musí stát na podvozku (nesmí být na zvedácích).
- 2) Propojte dodaným kabelem AMU1 s PC (notebook). Stáhněte data příkazem "Export data". Stažený soubor z registračního akcelerometru soubor má příponu \*.amu a nachází se v místě uložení programu AMU1C.

## **POZNÁMKY:**

- Konektor pro propojovací kabel AMU1 PC je umístěn na AMU1.
- LED dioda je umístěna na středním panelu v pilotním prostoru letounu.
- Signalizace LED diody se spouští zasunutím propojovacího kabelu AMU1 PC do konektoru na AMU1.
- Signalizace LED diody je spuštěna po zapnutí hlavního spínače a po nastartování motoru.
- Správné funkci registračního akcelerometru odpovídají světelné pulsy LED diody o délce 1s a periodě 2 s.
- Jeden nebo dva světelné pulsy o délce 0,125 s a o periodě 2 s, nebo trvale rozsvícená LED dioda signalizují poruchu registračního akcelerometru.
- Trvale zhasnutá LED dioda signalizuje poruchu LED diody nebo pojistky.

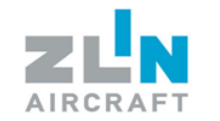

# <span id="page-5-0"></span>1.3 ZASÍLÁNÍ STAŽENÝCH VÝSLEDKŮ Z REGISTRAČNÍHO **AKCELEROMETRU; PROGRAM AMU1C**

Stažený soubor dat z registračního akcelerometru AMU1 musí provozovatel neprodleně zaslat prostřednictvím E-mailu [\(safelife@zlinaircraft.eu](mailto:safelife@zlinaircraft.eu)) nebo webového ho rozhraní (user login [www.zlinaircraft.eu\)](http://www.zlinaircraft.eu/) výrobci letounu ZLIN AIRCRAFT a.s. k analýze. Spolu s daty ze zařízení AMU1 musí být zaslány rovněž údaje z letadlové knihy, platící k okamžiku stažení dat z AMU1, viz. Příloha č.1:

- typ letounu
- výrobní číslo letounu
- poznávací značku letounu
- celkový nalétaný čas od prvního vzletu letounu \*
- čas inicializace AMU1 \*
- čas a pořadí výměny křídel \*
- celkový čas letů v kategorii AKROBATICKÁ od poslední montáže nových křídel \*
- celkový čas letů v kategorii CVIČNÁ od poslední montáže nových křídel \*
- celkový počet přistání od prvního vzletu letounu \*
- kontaktní E-mailová adresa, na kterou budou zaslány výsledky vyhodnocení

Staženými daty z AMU1 se rozumí:

- kódovaný soubor dat s příponou "amu" jako výstup z programu AMU1C

\* V případě vzniku nejasností, projedná výrobce s provozovatelem a potom určí jiný okamžik, od kterého se budou počítat celkové časy a celkové počty přistání.

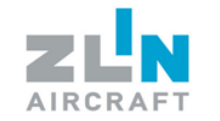

# <span id="page-6-0"></span>**2 ZASÍLÁNÍ STAŢENÝCH VÝSLEDKŮ Z REGISTRAČNÍHO AKCELEROMETRU**

Provozovatel, který bude mít letoun vybaven registračním akcelerometrem AMU1, musí zabezpečit stažení dat z registračního akcelerometru AMU1 do PC:

- a) Po instalaci nového křídla
- b) Po výměně kuželový čepů a pouzder pro uchycení křídel na trup
- c) Po dobu 100 letových hodin v intervalech 50 letových hodin a potom vždy v intervalech 100 letových hodin, min. však 1x ročně.
- d) Po dobu 50 letových hodin provozu v kategorii AKROBATICKÁ a/nebo CVIČNÁ v intervalech 25 letových hodin a potom vždy v intervalech 50 letových hodin v kategorii AKROBATICKÁ a/nebo CVIČNÁ, min. však 1x ročně.
- e) Výrobce letounu může stanovit jiný interval, na základě analýzy stahovaných dat z AMU1.

Volí se ten interval, který nastane dříve.

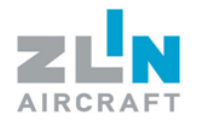

# <span id="page-7-0"></span>**PŘÍLOHA Č. 1 – FORMULÁŘ PRO ZASÍLÁNÍ INFORMACÍ Z LETOVÉ KNIHY PŘI INICIALIZACI AMU1 (AMU1.01 – 02A/08)**

# **ZABUDOVÁNÍ REGISTRAČNÍHO AKCELEROMETRU AMU1 DO LETOUNU ZLIN**

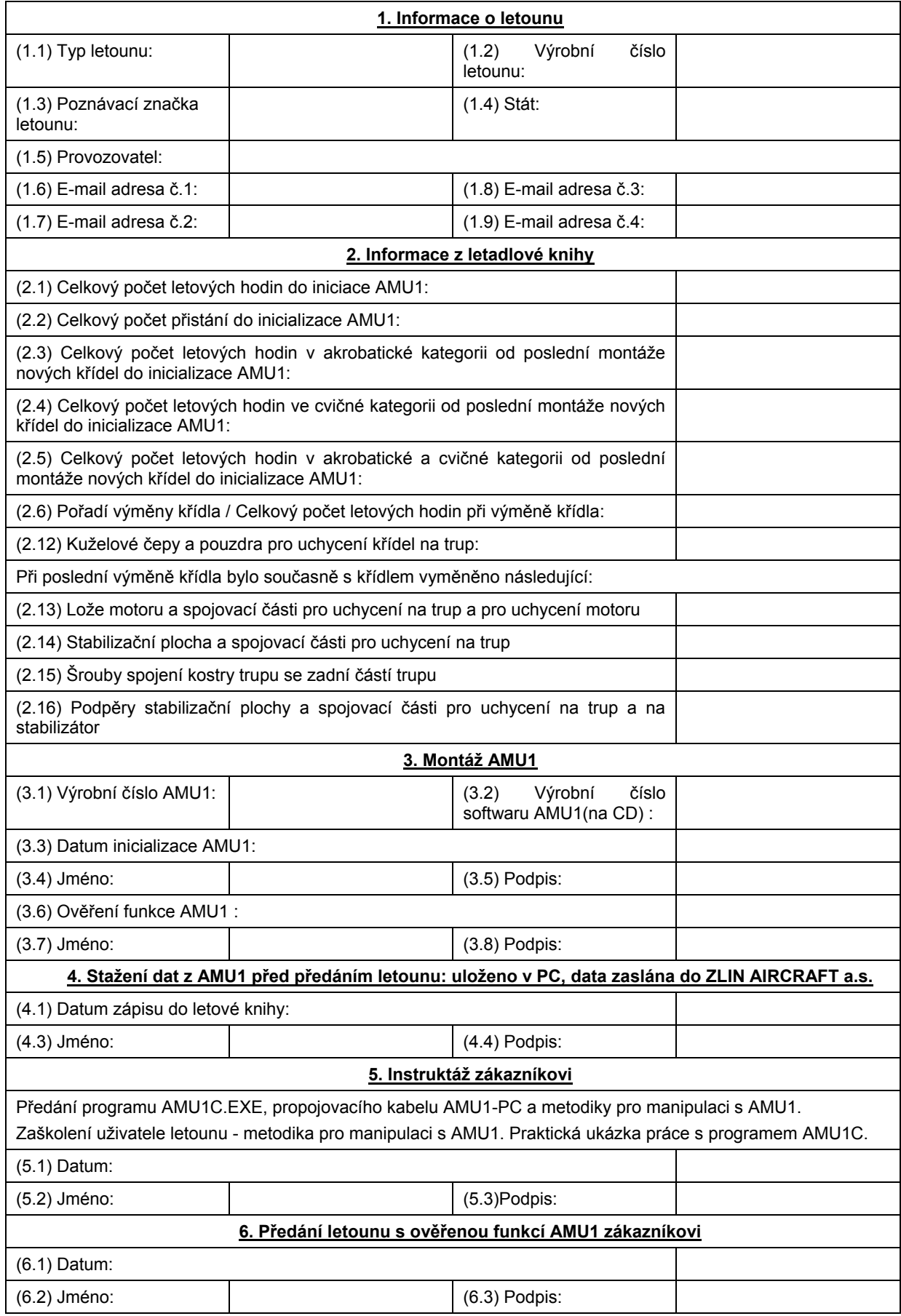

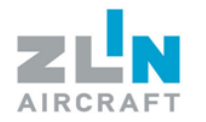

# <span id="page-9-0"></span>**PŘÍLOHA Č. 2 – FORMULÁŘ PRO ZASÍLÁNÍ INFORMACÍ Z LETOVÉ KNIHY PŘI STAŢENÍ DAT Z AMU1 (AMU1.01 – 02B/08)**

# ZASÍLÁNÍ INFORMACÍ Z LETOVÉ KNIHY PŘI STAŽENÍ DAT Z AMU1

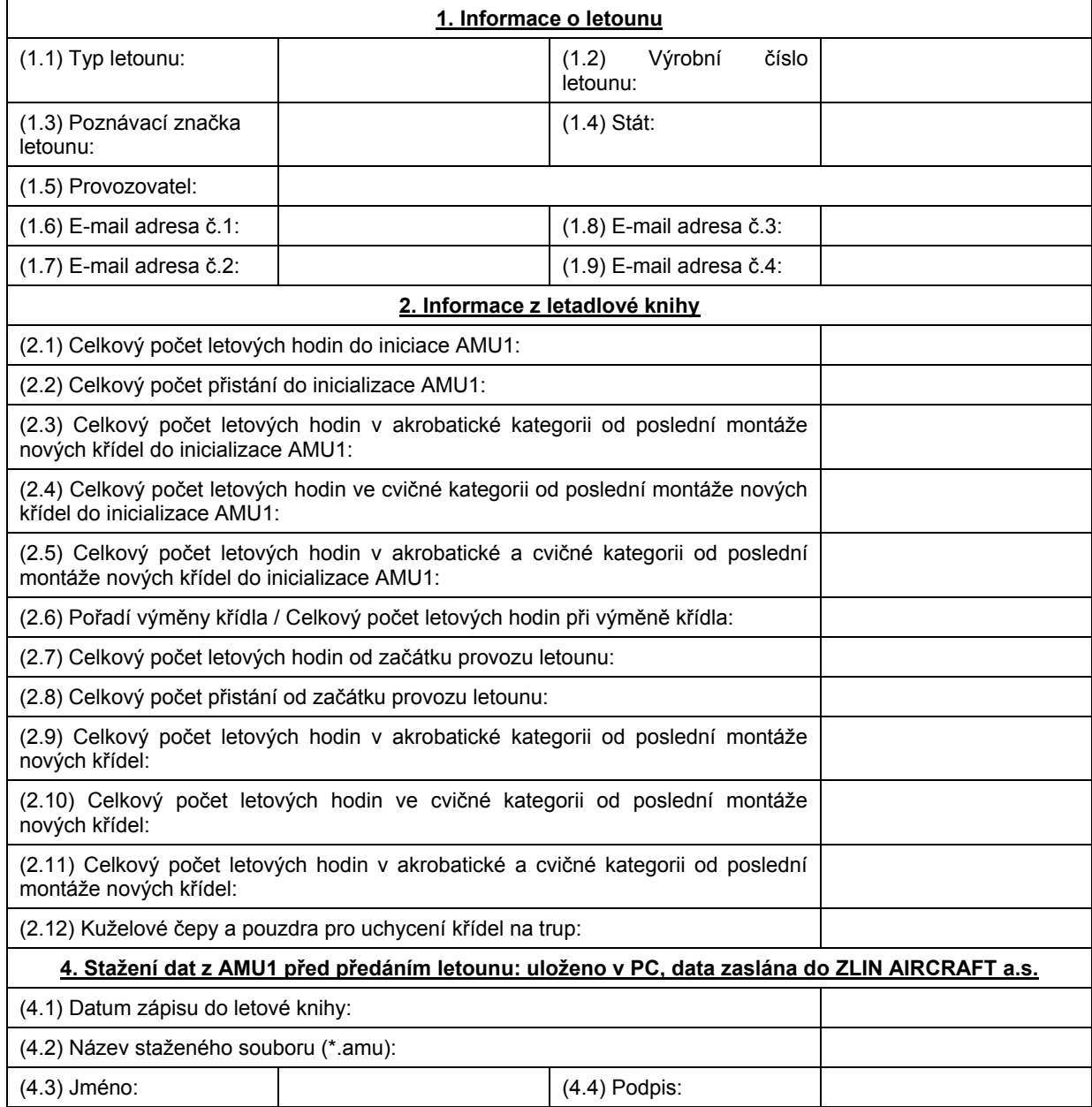

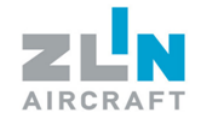

# <span id="page-11-0"></span>**PŘÍLOHA Č. 3 – INFORMACE K VYPLNĚNÍ FORMULÁŘŮ (AMU1.01 – 02A/08) A**

## **(AMU1.01 – 02B/08)**

## **1. Informace o letounu**

1.1 Typ letounu: Typ letounu

1.2 Výrobní číslo letounu: Výrobní číslo letounu

- 1.3 Poznávací značka letounu: Poznávací značka letounu
- 1.4 Stát: Stát, ve kterém je zaregistrovaný letoun v provozu
- 1.5 Provozovatel: Osoba nebo organizace provozující letoun
- 1.6-1.9 E-mail adresa: Emailové adresy, se kterými bude vedena komunikace ze strany výrobce a na které budou zasílány výsledky vyhodnocení z AMU1

## **2. Informace z letadlové knihy**

2.1 Celkový počet letových hodin do iniciace AMU1:

Celkový počet letových hodin od začátku provozu letounu do iniciace AMU1

2.2 Celkový počet přistání do inicializace AMU1:

Celkový počet přistání od začátku provozu letounu do inicializace AMU1

2.3 Celkový počet letových hodin v akrobatické kategorii od poslední montáže nových křídel do inicializace AMU1:

> Celkový počet letových hodin v akrobatické kategorii od poslední montáže nových křídel do inicializace AMU1

2.4 Celkový počet letových hodin ve cvičné kategorii od poslední montáže nových křídel do inicializace AMU1:

> Celkový počet letových hodin ve cvičné kategorii od poslední montáže nových křídel do inicializace AMU1

2.5 Celkový počet letových hodin v akrobatické a cvičné kategorii od poslední montáže nových křídel do inicializace AMU1:

> Celkový počet letových hodin v akrobatické a cvičné kategorii od poslední montáže nových křídel do inicializace AMU1. Vyplní se v případě, že provozovatel nezaznamenává oddělený akrobatický (2.3) a cvičný provoz (2.4)

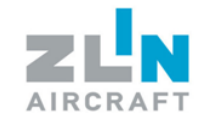

2.6 Pořadí výměny křídla / Celkový počet letových hodin při výměně křídla: Informace o poslední výměně křídla a celkovém letovém času při jeho výměně. Např.: Poslední výměna křídla byla celkově již druhou výměnou a proběhla při 2985 letových hodinách; značení: 2/2985. V případě, že křídlo nebylo doposud měněno; značení: 0/0 2.7 Celkový počet letových hodin od začátku provozu letounu: Celkový počet letových hodin od začátku provozu letounu 2.8 Celkový počet přistání od začátku provozu letounu: Celkový počet přistání od začátku provozu letounu 2.9 Celkový počet letových hodin v akrobatické kategorii od poslední montáže nových křídel: Celkový počet letových hodin v akrobatické kategorii od poslední montáže nových křídel 2.10 Celkový počet letových hodin ve cvičné kategorii od poslední montáže nových křídel: Celkový počet letových hodin ve cvičné kategorii od poslední montáže nových křídel 2.11 Celkový počet letových hodin v akrobatické a cvičné kategorii od poslední montáže nových křídel: Celkový počet letových hodin v akrobatické a cvičné kategorii od poslední montáže nových křídel. Vyplní se v případě, že provozovatel nezaznamenává oddělený akrobatický (2.9) a cvičný provoz (2.10) 2.12 Kuželové čepy a pouzdra pro uchycení křídel na trup: Celkový počet letových hodin, při kterém proběhla poslední výměna kuželových čepů a pouzder pro uchycení křídel na trup značení: celkové pořadí výměny / celkový počet letových hodin 2.13 Lože motoru a spojovací části pro uchycení na trup a pro uchycení motoru Při poslední výměně křídel bylo současně s křídly vyměněno lože motoru a spojovací části pro uchycení na trup a pro uchycení motoru; značení: ANO / NE 2.14 Stabilizační plocha a spojovací části pro uchycení na trup Při poslední výměně křídel byla současně s křídly vyměněna stabilizační plocha a spojovací části pro uchycení na trup; značení: ANO / NE

2.15 Šrouby spojení kostry trupu se zadní částí trupu

Při poslední výměně křídel byly současně s křídly vyměněny šrouby spojení kostry trupu se zadní částí trupu; značení: ANO / NE

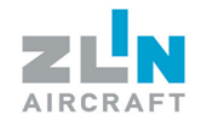

#### 2.16 Podpěry stabilizační plochy a spojovací části pro uchycení na trup a na stabilizátor Při poslední výměně křídel byly současně s křídly vyměněny podpěry stabilizační plochy a spojovací části pro uchycení na trup a na stabilizátor; značení: ANO / NE

## **3. Montáţ AMU1**

3.1 Výrobní číslo AMU1: Výrobní číslo AMU1

3.2 Výrobní číslo softwaru AMU1:

Výrobní číslo softwaru AMU1

- 3.3 Datum inicializace AMU1: Datum inicializace AMU1
- 3.4 Jméno: Jméno osoby, která provedla inicializaci AMU1
- 3.5 Podpis: Podpis osoby, která provedla inicializaci
- 3.6 Ověření funkce AMU1: Prověření funkce AMU1; značené: ANO / NE
- 3.7 Jméno: Jméno osoby, která ověřila funkčnost AMU1 po inicializaci
- 3.8 Podpis: Podpis osoby, která ověřila funkčnost AMU1 po inicializaci

## Stažení dat z AMU1 před předáním letounu: uloženo v PC, data zaslána **do ZLIN AIRCRAFT a.s.**

4.1 Datum zápisu do letové knihy: Datum zápisu do letové knihy, kdy bylo provedeno stažení dat z AMU1 4.2 Název staženého souboru (\*.amu): Název staženého souboru (\*.amu) 4.3 Jméno: Jméno osoby, která stáhla data z AMU1 4.4 Podpis: Podpis osoby, která stáhla data z AMU1 **5. Instruktáţ zákazníkovi** 5.1 Datum: Datum instruktáže zákazníkovi 5.2 Jméno: Jméno osoby, která provedla instruktáž zákazníkovi 5.3 Podpis: Podpis osoby, která provedla instruktáž zákazníkovi

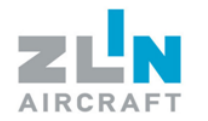

## **6. Předání letounu s ověřenou funkcí AMU1 zákazníkovi**

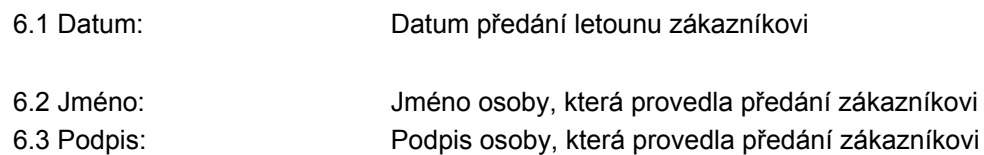